## **Reparatie kit – quality heating**

Deze reparatieset is bedoeld voor het repareren van een verwarmingskabel die beschadigd is geraakt tijdens de installatie van de verwarmingskabel of -mat. De set bevat startkabels om het verwarmingselement te overbruggen nadat het beschadigde deel is verwijderd.

## Inhoud set

- 4x Krimp-connectoren om de twee aderige verwarmingsdraad aan de startkabels te verbinden.

- 2x Startkabels voor de verwarmingskabel.
- 2x Krimp-connectoren om de aardingskabels met de aardingsbrugkabel te verbinden.
- 1x Aardingsbrugkabel.
- 4x Krimpkous voor de geleider verbindingen.
- 1x Krimpkous voor het totale reparatiedeel.
- Installatie-instructies

## Installatie

1.Verwijder het beschadigde deel van de verwarmingskabel en strip vervolgens 38 mm van de buitenste isolatie aan beide zijden van de afgeknipte uiteinden van de verwarmingsdraad.

2.Scheid de twee binnenste verwarmingsdraden en de metalen aardingsafscherming en verwijder vervolgens 8 mm van de isolatie van de verwarmingsdraden.

3.Schuif de grote krimpkous aan één kant van de verwarmingskabel/mat. Zodra de reparatie voltooid is, zal deze krimpkous de volledige reparatie afdichten.

4.Verwijder 8 mm isolatie aan beide kanten van de 100 startkabels.

5.Knip de massadraad op maat.

6.Schuif de kleine krimpkousjes op de geleidende startkabels om ze af te dichten zodra ze gekrompen zijn.

7.Gebruik een krimptang en de kleinere krimpers om de verwarmingskabels voorzichtig aan te sluiten op de startkabels.

Grotere Krimpkousen voor het aansluiten van de massakabel.

Op de volgende pagina ziet u stapsgewijs de handelingen.

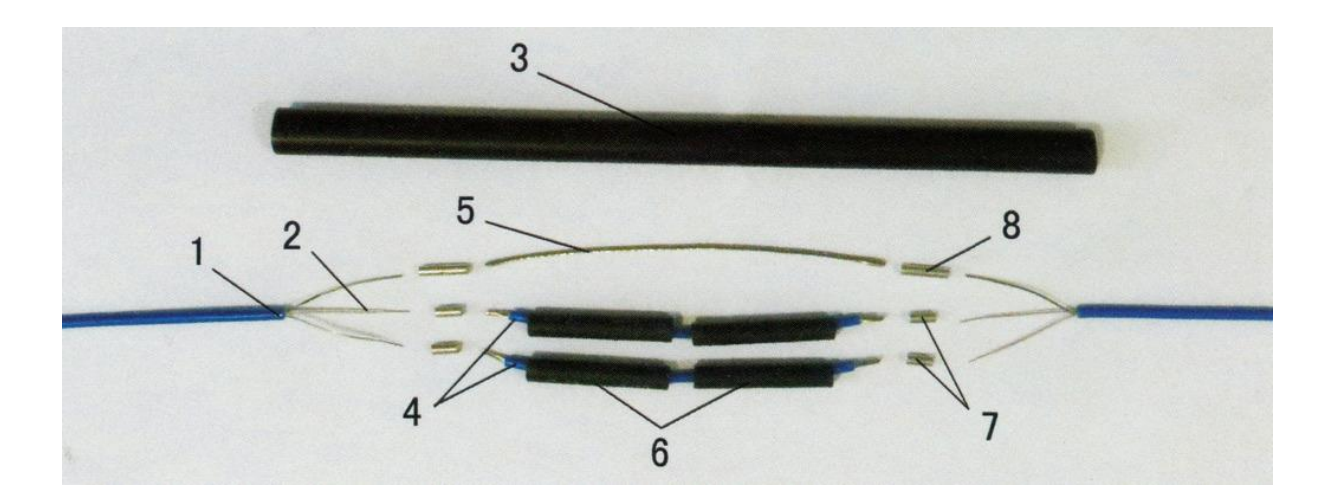

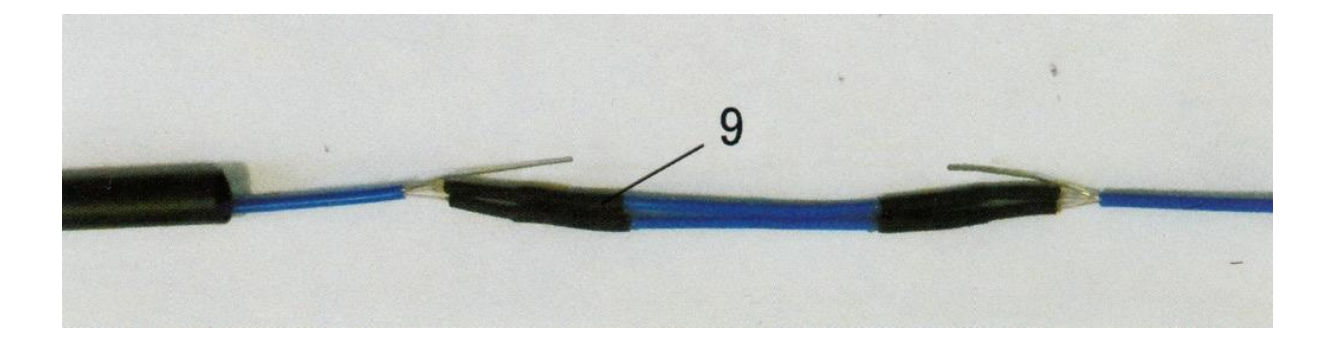

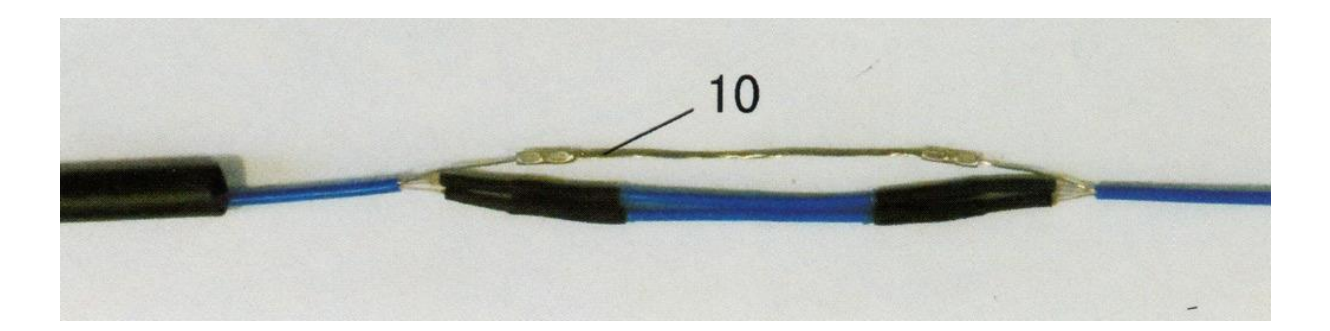

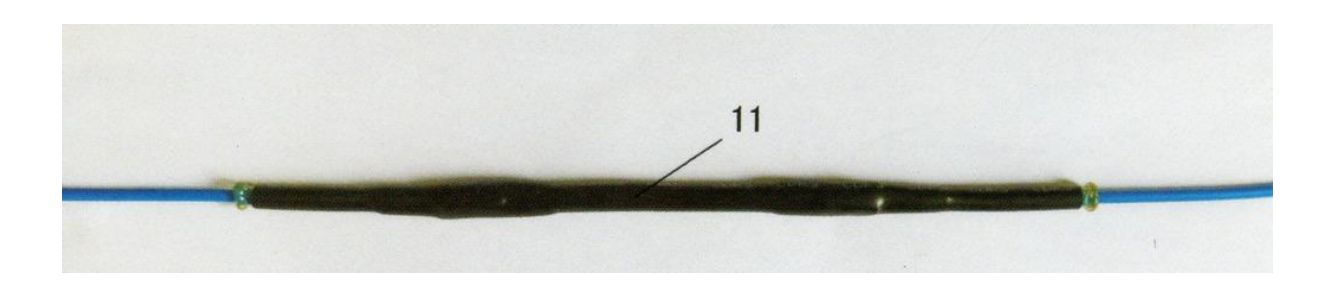